## oAuth End Points Cheat Sheet by Giriraj [Namachivayam](http://www.cheatography.com/kayalshri/) (kayalshri) via [cheatography.com/5239/cs/956/](http://www.cheatography.com/kayalshri/cheat-sheets/oauth-end-points)

### FaceBook

oAuth version : 2

<https://www.facebook.com/dialog/oauth>

[https://graph.facebook.com/oauth/access‐](https://graph.facebook.com/oauth/access_token) \_token

<https://graph.connect.facebook.com/me/>

[http://ngiriraj.com/socialMedia/oauthlo‐](http://ngiriraj.com/socialMedia/oauthlogin/facebook.php) gin/facebook.php

[http://ngiriraj.com/work/facebook-connect-‐](http://ngiriraj.com/work/facebook-connect-by-using-oauth-in-php/) by-using-oauth-in-php/

### Microsoft (hotmail, MSN, Live)

oAuth version : 2

[https://login.live.com/oauth20\\_authorize.srf](https://login.live.com/oauth20_authorize.srf)

[https://login.live.com/oauth20\\_token.srf](https://login.live.com/oauth20_token.srf)

[https://apis.live.net/v5.0/me?access\\_token=](https://apis.live.net/v5.0/me?access_token=)

[http://ngiriraj.com/socialMedia/oauthlo‐](http://ngiriraj.com/socialMedia/oauthlogin/msn.php) gin/msn.php

[http://ngiriraj.com/work/hotmail-connect-by](http://ngiriraj.com/work/hotmail-connect-by-using-oauth/)using-oauth/

### Yahoo

oauth\_version 1.0a

[https://api.login.yahoo.com/oauth/v2/get\\_r‐](https://api.login.yahoo.com/oauth/v2/get_request_token) equest\_token

[https://api.login.yahoo.com/oauth/v2/reque‐](https://api.login.yahoo.com/oauth/v2/request_auth) st\_auth

[https://api.login.yahoo.com/oauth/v2/ge‐](https://api.login.yahoo.com/oauth/v2/get_token) t\_token

[http://social.yahooapis.com/v1/me/guid?for‐](http://social.yahooapis.com/v1/me/guid?format=json) mat=json

http://social.yahooapis.com/v1/user/DK6‐ [IFMIBNOBF46LGT6ZMSHNVQY/contac‐](http://social.yahooapis.com/v1/user/DK6IFMIBNOBF46LGT6ZMSHNVQY/contacts?format=json) ts?format=json

Demo : [http://ngiriraj.com/socialMedia/oaut‐](http://ngiriraj.com/socialMedia/oauthlogin/yahoo.php) hlogin/yahoo.php

Tutorial : http://ngiriraj.com/work/yahoo-pr‐ [ofile-connect-by-using-oauth-php/](http://ngiriraj.com/work/yahoo-profile-connect-by-using-oauth-php/)

### Paypal

oAuth version : 2

[https://www.paypal.com/webapps/auth/pro‐](https://www.paypal.com/webapps/auth/protocol/openidconnect/v1/authorize) tocol/openidconnect/v1/authorize [https://www.paypal.com/webapps/auth/pro‐](https://www.paypal.com/webapps/auth/protocol/openidconnect/v1/tokenservice) tocol/openidconnect/v1/tokenservice

[https://www.paypal.com/webapps/auth/pro‐](https://www.paypal.com/webapps/auth/protocol/openidconnect/v1/userinfo?schema=openid&access_token=) tocol/openidconnect/v1/userinfo?schema=‐

[http://ngiriraj.com/socialMedia/oauthlo‐](http://ngiriraj.com/socialMedia/oauthlogin/paypal.php) gin/paypal.php [http://ngiriraj.com/work/wordpress-connect-](http://ngiriraj.com/work/wordpress-connect-using-oauth-in-php-2/)

oAuth version : 2

<https://github.com/login/oauth/authorize>

[https://github.com/login/oauth/access\\_token](https://github.com/login/oauth/access_token)

[https://api.github.com/user?access\\_token=](https://api.github.com/user?access_token=) scope="read"

Demo : [http://ngiriraj.com/socialMedia/oaut‐](http://ngiriraj.com/socialMedia/oauthlogin/github.php) hlogin/github.php

Tutorial : [http://ngiriraj.com/work/github-c‐](http://ngiriraj.com/work/github-connect-by-using-oauth-in-php/) onnect-by-using-oauth-in-php/

### Geni

oAuth version : 2

[https://www.geni.com/platform/oauth/aut‐](https://www.geni.com/platform/oauth/authorize) horize

[https://www.geni.com/platform/oauth/req‐](https://www.geni.com/platform/oauth/request_token) uest\_token

[https://www.geni.com/api/profile?access‐](https://www.geni.com/api/profile?access_token=) \_token=

Demo : [http://ngiriraj.com/socialMedia/oaut‐](http://ngiriraj.com/socialMedia/oauthlogin/geni.php) hlogin/geni.php

Tutorial : [http://ngiriraj.com/work/geni-con‐](http://ngiriraj.com/work/geni-connect-by-using-oauth-in-php/) nect-by-using-oauth-in-php/

### Box

oAuth version : 2

<https://www.box.com/api/oauth2/authorize>

<https://www.box.com/api/oauth2/token>

[https://api.box.com/2.0/users/me?oauth\\_‐](https://api.box.com/2.0/users/me?oauth_token=) token=

header="Authorization: Bearer "

Demo : [http://ngiriraj.com/socialMedia/oaut‐](http://ngiriraj.com/socialMedia/oauthlogin/box.php) hlogin/box.php Tutorial : [http://ngiriraj.com/work/box-conn‐](http://ngiriraj.com/work/box-connect-using-oauth-in-php/)

ect-using-oauth-in-php/

### Bit.ly

<https://bitly.com/oauth/authorize>

[https://api-ssl.bitly.com/oauth/access\\_token](https://api-ssl.bitly.com/oauth/access_token)

<https://api-ssl.bitly.com/v3/user/info?>

Demo : [http://ngiriraj.com/socialMedia/oaut‐](http://ngiriraj.com/socialMedia/oauthlogin/bitly.php) hlogin/bitly.php Tutorial : [http://ngiriraj.com/work/bitly-co‐](http://ngiriraj.com/work/bitly-connect-using-oauth-in-php/)

nnect-using-oauth-in-php/

### **FitBit**

oauth\_version 1.0a

[http://api.fitbit.com/oauth/request\\_token](http://api.fitbit.com/oauth/request_token)

<http://api.fitbit.com/oauth/authorize>

[http://api.fitbit.com/oauth/access\\_token](http://api.fitbit.com/oauth/access_token)

<http://api.fitbit.com/1/user/-/profile.json>

Demo : [http://ngiriraj.com/socialMedia/oaut‐](http://ngiriraj.com/socialMedia/oauthlogin/fitbit.php) hlogin/fitbit.php Tutorial : [http://ngiriraj.com/work/fitbit-conn‐](http://ngiriraj.com/work/fitbit-connect-using-oauth-in-php/)

ect-using-oauth-in-php/

### Flickr

oauth\_version 1.0a [http://www.flickr.com/services/oauth/reque‐](http://www.flickr.com/services/oauth/request_token) st\_token [http://www.flickr.com/services/oauth/au‐](http://www.flickr.com/services/oauth/authorize) thorize

[http://www.flickr.com/services/oauth/acces‐](http://www.flickr.com/services/oauth/access_token) s token

Sponsored by ApolloPad.com Everyone has a novel in them. Finish Yours! <https://apollopad.com>

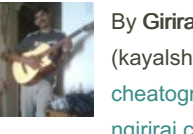

By Giriraj Namachivayam (kayalshri) [cheatography.com/kayalshri/](http://www.cheatography.com/kayalshri/) [ngiriraj.com](http://ngiriraj.com)

Published 17th April, 2013. Last updated 27th February, 2020. Page 1 of 5.

openid&access\_token=

using-oauth-in-php-2/

### **Github**

## oAuth End Points Cheat Sheet by Giriraj [Namachivayam](http://www.cheatography.com/kayalshri/) (kayalshri) via [cheatography.com/5239/cs/956/](http://www.cheatography.com/kayalshri/cheat-sheets/oauth-end-points)

### Scoop.it

oauth\_version 1.0a

<https://www.scoop.it/oauth/request>

<https://www.scoop.it/oauth/authorize>

<https://www.scoop.it/oauth/access>

<http://www.scoop.it/api/1/profile>

Demo : [http://ngiriraj.com/socialMedia/oaut‐](http://ngiriraj.com/socialMedia/oauthlogin/scoopit.php) hlogin/scoopit.php

Tutorial : [http://ngiriraj.com/work/scoop-it](http://ngiriraj.com/work/scoop-it-connect-by-using-oauth-in-php/)connect-by-using-oauth-in-php/

### Amaxon

oAuth version 2.0

Dialog URL : https://www.amazon.com/ap/o‐ a?client\_id={CLIENT\_ID}&redirect\_uri={-[REDIRECT\\_URI}&scope={SCOPE}&res‐](https://www.amazon.com/ap/oa?client_id=%7BCLIENT_ID%7D&redirect_uri=%7BREDIRECT_URI%7D&scope=%7BSCOPE%7D&response_type=code&state=%7BSTATE%7D) ponse\_type=code&state={STATE}

Access Token : [https://api.amazon.com/a‐](https://api.amazon.com/auth/o2/token) uth/o2/token

### **Buffer**

oAuth version 2.0

Dialog URL : https://bufferapp.com/oauth‐ 2/authorize?client\_id={CLIENT\_ID}&redirect\_uri={REDIRECT\_URI}&response\_type=‐ code&state={STATE}&scope={SCOPE}

Access Token URL : https://api.buffer‐ [app.com/1/oauth2/token.json](https://api.bufferapp.com/1/oauth2/token.json)

### Rdio

oAuth version 1.0a

Request Token URL : [http://api.rdio.com/o‐](http://api.rdio.com/oauth/request_token) auth/request\_token

Dialog URL : [https://www.rdio.com/oauth/‐](https://www.rdio.com/oauth/authorize) authorize

Access Token URL : [http://api.rdio.com/o‐](http://api.rdio.com/oauth/access_token) auth/access\_token

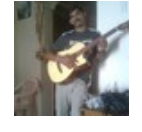

By Giriraj Namachivayam (kayalshri) [cheatography.com/kayalshri/](http://www.cheatography.com/kayalshri/) [ngiriraj.com](http://ngiriraj.com)

### **RightSignature**

oAuth version 1.0a

Request Token URL : https://rightsignatur‐ [e.com/oauth/request\\_token](https://rightsignature.com/oauth/request_token)

Dialog URL : [https://rightsignature.com/oau‐](https://rightsignature.com/oauth/authorize) th/authorize

Access Token URL : https://rightsignatur‐ [e.com/oauth/access\\_token](https://rightsignature.com/oauth/access_token)

### **Google**

### oAuth version : 2

<https://accounts.google.com/o/oauth2/auth>

[https://accounts.google.com/o/oau‐](https://accounts.google.com/o/oauth2/token) th2/token

[https://www.googleapis.com/oauth2/v1/us‐](https://www.googleapis.com/oauth2/v1/userinfo?access_token=) erinfo?access\_token=

header="Authorization: Bearer "

[http://ngiriraj.com/socialMedia/oauthlo‐](http://ngiriraj.com/socialMedia/oauthlogin/google.php) gin/google.php

[http://ngiriraj.com/work/google-connect-by](http://ngiriraj.com/work/google-connect-by-using-oauth-in-php/)using-oauth-in-php/

#### **Twitter**

oauth\_version 1.0a

[https://api.twitter.com/oauth/request\\_token](https://api.twitter.com/oauth/request_token)

<https://api.twitter.com/oauth/authenticate>

[https://api.twitter.com/oauth/access\\_token](https://api.twitter.com/oauth/access_token)

[https://api.twitter.com/1/account/verify\\_cred‐](https://api.twitter.com/1/account/verify_credentials.json) entials.json

[https://api.twitter.com/1/statuses/followers/‐](https://api.twitter.com/1/statuses/followers/kayalshri.json) kayalshri.json

Demo : [http://ngiriraj.com/socialMedia/oaut‐](http://ngiriraj.com/socialMedia/oauthlogin/twitter.php) hlogin/twitter.php

Published 17th April, 2013. Last updated 27th February, 2020. Page 2 of 5.

### **Tumblr**

oauth\_version 1.0a

[http://www.tumblr.com/oauth/request\\_token](http://www.tumblr.com/oauth/request_token)

<http://www.tumblr.com/oauth/authorize>

[http://www.tumblr.com/oauth/access\\_token](http://www.tumblr.com/oauth/access_token)

<https://api.tumblr.com/v2/user/info>

Demo : [http://ngiriraj.com/socialMedia/oaut‐](http://ngiriraj.com/socialMedia/oauthlogin/tumblr.php) hlogin/tumblr.php Tutorial : [http://ngiriraj.com/work/tumblr-c‐](http://ngiriraj.com/work/tumblr-connect-using-oauth-in-php/)

onnect-using-oauth-in-php/

### Instagram

oauth\_version 2.0

<https://api.instagram.com/oauth/authorize>

https://api.instagram.com/oauth/access token

### Foursquare

oAuth version : 2

<https://foursquare.com/oauth2/authorize>

[https://foursquare.com/oauth2/access‐](https://foursquare.com/oauth2/access_token) \_token

[https://api.foursquare.com/v2/users/self?o‐](https://api.foursquare.com/v2/users/self?oauth_token=) auth token=

Demo : [http://ngiriraj.com/socialMedia/oaut‐](http://ngiriraj.com/socialMedia/oauthlogin/foursquare.php) hlogin/foursquare.php Tutorial : http://ngiriraj.com/work/foursqua‐ [re-connect-by-using-oauth-in-php/](http://ngiriraj.com/work/foursquare-connect-by-using-oauth-in-php/)

#### **DailyMotion**

oAuth version : 2

<https://api.dailymotion.com/oauth/authorize>

<https://api.dailymotion.com/oauth/token>

[https://api.dailymotion.com/me?access\\_t‐](https://api.dailymotion.com/me?access_token=) oken=

Demo : [http://ngiriraj.com/socialMedia/oaut‐](http://ngiriraj.com/socialMedia/oauthlogin/dailymotion.php) hlogin/dailymotion.php

## oAuth End Points Cheat Sheet by Giriraj [Namachivayam](http://www.cheatography.com/kayalshri/) (kayalshri) via [cheatography.com/5239/cs/956/](http://www.cheatography.com/kayalshri/cheat-sheets/oauth-end-points)

### **FormStack**

oAuth version : 2

[https://www.formstack.com/api/v2/oau‐](https://www.formstack.com/api/v2/oauth2/authorize) th2/authorize

[https://www.formstack.com/api/v2/oau‐](https://www.formstack.com/api/v2/oauth2/token) th2/token

Demo : [http://ngiriraj.com/socialMedia/oaut‐](http://ngiriraj.com/socialMedia/oauthlogin/formstack.php) hlogin/formstack.php

### **Stripe**

oAuth version : 2

<https://connect.stripe.com/oauth/authorize>

<https://connect.stripe.com/oauth/token>

scope="read\_write"

Demo : [http://ngiriraj.com/socialMedia/oaut‐](http://ngiriraj.com/socialMedia/oauthlogin/stripe.php) hlogin/stripe.php

### **WePay**

oAuth version : 2

<https://www.wepay.com/v2/oauth2/authorize>

<https://wepayapi.com/v2/oauth2/token>

scope="view\_user"

Demo : [http://ngiriraj.com/socialMedia/oaut‐](http://ngiriraj.com/socialMedia/oauthlogin/wepay.php) hlogin/wepay.php

### **StockTwits**

### oAuth version : 2

[https://api.stocktwits.com/api/2/oauth/aut‐](https://api.stocktwits.com/api/2/oauth/authorize) horize

<https://api.stocktwits.com/api/2/oauth/token>

[https://api.stocktwits.com/api/2/account/veri‐](https://api.stocktwits.com/api/2/account/verify.json?access_token=) fy.json?access\_token=

scope="read"

Demo : [http://ngiriraj.com/socialMedia/oaut‐](http://ngiriraj.com/socialMedia/oauthlogin/stocktwits.php) hlogin/stocktwits.php Tutorial : [http://ngiriraj.com/work/stocktwits-‐](http://ngiriraj.com/work/stocktwits-connect-by-using-oauth-in-php/) connect-by-using-oauth-in-php/

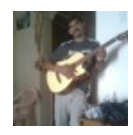

### By Giriraj Namachivayam

(kayalshri) [cheatography.com/kayalshri/](http://www.cheatography.com/kayalshri/) [ngiriraj.com](http://ngiriraj.com)

### **MixCloud**

oAuth version : 2

<https://www.mixcloud.com/oauth/authorize>

[https://www.mixcloud.com/oauth/acces‐](https://www.mixcloud.com/oauth/access_token) s\_token

Demo : [http://ngiriraj.com/socialMedia/oaut‐](http://ngiriraj.com/socialMedia/oauthlogin/mixcloud.php) hlogin/mixcloud.php

### **SalesForce**

Authorization: https://login.salesforce.co‐ [m/services/oauth2/authorize](https://login.salesforce.com/services/oauth2/authorize)

Token requests: [https://login.salesforce.co‐](https://login.salesforce.com/services/oauth2/token) m/services/oauth2/token

Revoking OAuth tokens: https://login.sale‐ [sforce.com/services/oauth2/revoke](https://login.salesforce.com/services/oauth2/revoke)

### **Disqus**

Authorize: [https://disqus.com/api/oauth/2.0/‐](https://disqus.com/api/oauth/2.0/authorize/) authorize/

Access Token : [https://disqus.com/api/oaut‐](https://disqus.com/api/oauth/2.0/access_token/) h/2.0/access\_token/

oAuth Docs : [https://disqus.com/api/d‐](https://disqus.com/api/docs/auth/) ocs/auth/

User Profile: [https://disqus.com/api/3.0/use‐](https://disqus.com/api/3.0/users/details.json) rs/details.json

Demo : [http://ngiriraj.com/socialMedia/oaut‐](http://ngiriraj.com/socialMedia/oauthlogin/disqus.php) hlogin/disqus.php

### 37Signals

Dialog URL : https://launchpad.37sign‐ [als.com/authorization/new?type=web\\_serv‐](https://launchpad.37signals.com/authorization/new?type=web_server&client_id=%7BCLIENT_ID%7D&redirect_uri=%7BREDIRECT_URI%7D&state=%7BSTATE%7D&scope=%7BSCOPE%7D) er&client\_id={CLIENT\_ID}&redirect\_uri={R-EDIRECT\_URI}&state={STATE}&scope={‐ SCOPE}

Access\_token\_url : https://launchpad.37s‐ [ignals.com/authorization/token?type=web‐](https://launchpad.37signals.com/authorization/token?type=web_server) \_server

Published 17th April, 2013. Last updated 27th February, 2020. Page 3 of 5.

### Vimeo

oAuth version 2.0

Dialog URL : https://api.vimeo.com/oa‐ [uth/authorize?client\\_id={CLIENT\\_ID}&redir‐](https://api.vimeo.com/oauth/authorize?client_id=%7BCLIENT_ID%7D&redirect_uri=%7BREDIRECT_URI%7D&response_type=code&state=%7BSTATE%7D&scope=%7BSCOPE%7D) ect\_uri={REDIRECT\_URI}&response\_type=code&state={STATE}&scope={SCOPE}

Access Token URL : https://api.vimeo.c‐ [om/oauth/access\\_token](https://api.vimeo.com/oauth/access_token)

### XING

oAuth version 1.0a

Request Token : [https://api.xing.com/v1/‐](https://api.xing.com/v1/request_token) request\_token

Dialog URL : [https://api.xing.com/v1/aut‐](https://api.xing.com/v1/authorize) horize

Access Token : [https://api.xing.com/v1/acc‐](https://api.xing.com/v1/access_token) ess\_token

### LinkedIn

oAuth version : 2

[https://www.linkedin.com/uas/oauth2/aut‐](https://www.linkedin.com/uas/oauth2/authorization?) horization?

[https://www.linkedin.com/uas/oauth2/acc‐](https://www.linkedin.com/uas/oauth2/accessToken) essToken

[https://api.linkedin.com/v1/people/?forma‐](https://api.linkedin.com/v1/people/%3Csub%3E?forma%C2%ADt=j%C2%ADson%C2%AD&o%C2%ADaut%C2%ADh2_%C2%ADacc%C2%ADess%C2%AD_to%C2%ADken=) t=json&oauth2\_access\_token=

Demo : [http://ngiriraj.com/socialMedia/oaut‐](http://ngiriraj.com/socialMedia/oauthlogin/linkedin.php) hlogin/linkedin.php Tutorial : [http://ngiriraj.com/work/linkedin-](http://ngiriraj.com/work/linkedin-connect-by-using-oauth-in-php/)

connect-by-using-oauth-in-php/

### **BitBucket**

oauth\_version 1.0a [https://bitbucket.org/!api/1.0/oauth/reque‐](https://bitbucket.org/!api/1.0/oauth/request_token)

st\_token

[https://bitbucket.org/!api/1.0/oauth/authe‐](https://bitbucket.org/!api/1.0/oauth/authenticate) nticate

[https://bitbucket.org/!api/1.0/oauth/acces‐](https://bitbucket.org/!api/1.0/oauth/access_token) s\_token

## oAuth End Points Cheat Sheet by Giriraj [Namachivayam](http://www.cheatography.com/kayalshri/) (kayalshri) via [cheatography.com/5239/cs/956/](http://www.cheatography.com/kayalshri/cheat-sheets/oauth-end-points)

### BitBucket (cont)

<https://api.bitbucket.org/1.0/user/>

Demo : [http://ngiriraj.com/socialMedia/oaut‐](http://ngiriraj.com/socialMedia/oauthlogin/bitbucket.php) hlogin/bitbucket.php

Tutorial : [http://ngiriraj.com/work/bitbucket](http://ngiriraj.com/work/bitbucket-connect-using-oauth-in-php-2/)connect-using-oauth-in-php-2/

### **WordPress**

[https://public-api.wordpress.com/oauth2/au‐](https://public-api.wordpress.com/oauth2/authorize) thorize

[https://public-api.wordpress.com/oau‐](https://public-api.wordpress.com/oauth2/token) th2/token

[https://public-api.wordpress.com/rest/v1/m‐](https://public-api.wordpress.com/rest/v1/me/?pretty=1) e/?pretty=1

header="Authorization: Bearer ";

[http://ngiriraj.com/socialMedia/oauthlo‐](http://ngiriraj.com/socialMedia/oauthlogin/wordpress.php) gin/wordpress.php

[http://ngiriraj.com/work/wordpress-connect](http://ngiriraj.com/work/wordpress-connect-using-oauth-in-php-2/)using-oauth-in-php-2/

### **DropBox**

oauth version 1.0

[https://api.dropbox.com/1/oauth/request‐](https://api.dropbox.com/1/oauth/request_token) \_token

<https://www.dropbox.com/1/oauth/authorize>

https://api.dropbox.com/1/oauth/access -

token

<https://api.dropbox.com/1/account/info>

scope = 'dropbox'

Demo : [http://ngiriraj.com/socialMedia/oaut‐](http://ngiriraj.com/socialMedia/oauthlogin/dropbox.php) hlogin/dropbox.php

Tutorial : [http://ngiriraj.com/work/dropbox-‐](http://ngiriraj.com/work/dropbox-connect-using-oauth-in-php/) connect-using-oauth-in-php/

### Yammer

oAuth version : 2

<https://www.yammer.com/dialog/oauth>

https://www.yammer.com/oauth2/access\_token.json

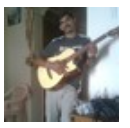

By Giriraj Namachivayam (kayalshri) [cheatography.com/kayalshri/](http://www.cheatography.com/kayalshri/) [ngiriraj.com](http://ngiriraj.com)

### Yammer (cont)

[https://www.yammer.com/api/v1/users/cur‐](https://www.yammer.com/api/v1/users/current.json?access_token=) rent.json?access\_token=

Demo : [http://ngiriraj.com/socialMedia/oaut‐](http://ngiriraj.com/socialMedia/oauthlogin/yammer.php) hlogin/yammer.php

Tutorial : [http://ngiriraj.com/work/yammer-c‐](http://ngiriraj.com/work/yammer-connect-using-oauth-in-php/) onnect-using-oauth-in-php/

### Yandex

oAuth version : 2

[https://oauth.yandex.com/authorize?disp‐](https://oauth.yandex.com/authorize?display=popup) lay=popup

<https://oauth.yandex.com/token>

http://api-fotki.yandex.ru/api/me/?oauth\_token=

Demo : [http://ngiriraj.com/socialMedia/oaut‐](http://ngiriraj.com/socialMedia/oauthlogin/yandex.php) hlogin/yandex.php

### **MailChimp**

oAuth version : 2

[https://login.mailchimp.com/oauth2/auth‐](https://login.mailchimp.com/oauth2/authorize) orize

<https://login.mailchimp.com/oauth2/token>

Demo : [http://ngiriraj.com/socialMedia/oaut‐](http://ngiriraj.com/socialMedia/oauthlogin/mailchimp.php) hlogin/mailchimp.php

### MeetUp

oAuth version : 2

<https://secure.meetup.com/oauth2/authorize>

<https://secure.meetup.com/oauth2/access>

[https://api.meetup.com/2/member/self?ac‐](https://api.meetup.com/2/member/self?access_token=) cess\_token=

### scope="basic"

Demo : [http://ngiriraj.com/socialMedia/oaut‐](http://ngiriraj.com/socialMedia/oauthlogin/meetup.php) hlogin/meetup.php

Tutorial : [http://ngiriraj.com/work/meetup-c‐](http://ngiriraj.com/work/meetup-connect-by-using-oauth-in-php/) onnect-by-using-oauth-in-php/

Published 17th April, 2013. Last updated 27th February, 2020. Page 4 of 5.

### Flattr

oAuth version : 2

<https://flattr.com/oauth/authorize>

<https://flattr.com/oauth/token>

[https://api.flattr.com/rest/v2/user?access‐](https://api.flattr.com/rest/v2/user?access_token=) \_token=

scope="flattr thing"

Demo : [http://ngiriraj.com/socialMedia/oaut‐](http://ngiriraj.com/socialMedia/oauthlogin/flattr.php) hlogin/flattr.php

### Reddit

oAuth version : 2

<https://ssl.reddit.com/api/v1/authorize>

[https://ssl.reddit.com/api/v1/access\\_token](https://ssl.reddit.com/api/v1/access_token)

[https://oauth.reddit.com/api/v1/me.json?ac‐](https://oauth.reddit.com/api/v1/me.json?access_token=) cess\_token=

header="Authorization: Basic"

### **SoundCloud**

oAuth version : 2

<https://soundcloud.com/connect>

<https://api.soundcloud.com/oauth2/token>

[https://api.soundcloud.com/me.json?oaut‐](https://api.soundcloud.com/me.json?oauth_token=) h\_token=

scope="non-expiring"

Demo : [http://ngiriraj.com/socialMedia/oaut‐](http://ngiriraj.com/socialMedia/oauthlogin/soundcloud.php) hlogin/soundcloud.php Tutorial : http://ngiriraj.com/work/soundclo‐ [ud-connect-by-using-oauth-in-php/](http://ngiriraj.com/work/soundcloud-connect-by-using-oauth-in-php/)

### **StackExchange**

Dialog URL : [https://stackexchange.co‐](https://stackexchange.com/oauth) m/oauth

Access Token URL : https://stackexcha‐ [nge.com/oauth/access\\_token](https://stackexchange.com/oauth/access_token)

User Profile URL : https://api.stackexchang‐ [e.com/2.1/me?site=stackoverflow&order=‐](https://api.stackexchange.com/2.1/me?site=stackoverflow&order=desc&sort=reputation&filter=default&access_token=$atoken) desc&sort=reputation&filter=default&acc‐ ess\_token=\$atoken

### **Discogs**

oAuth version 1.0a

Request Token URL : http://api.discogs.co‐ [m/oauth/request\\_token](http://api.discogs.com/oauth/request_token)

Dialog URL : [http://www.discogs.com/oaut‐](http://www.discogs.com/oauth/authorize) h/authorize

Access Token URL : http://api.discogs.co‐ [m/oauth/access\\_token](http://api.discogs.com/oauth/access_token)

### DropBox2

oAuth version 2.0

Dialog URL : https://www.dropbox.com/1/o‐ auth2/authorize?response\_type=code&cli‐ [ent\\_id={CLIENT\\_ID}&redirect\\_uri={REDIR‐](https://www.dropbox.com/1/oauth2/authorize?response_type=code&client_id=%7BCLIENT_ID%7D&redirect_uri=%7BREDIRECT_URI%7D&scope=%7BSCOPE%7D&state=%7BSTATE%7D) ECT\_URI}&scope={SCOPE}&state={S‐ TATE}

Token URL : [https://www.dropbox.com/1/o‐](https://www.dropbox.com/1/oauth2/token) auth2/token

### XERO

oAuth version 1.0a

Request Token URL : [https://api.xero.com/‐](https://api.xero.com/oauth/RequestToken) oauth/RequestToken

Dialog URL : [https://api.xero.com/oauth/Aut‐](https://api.xero.com/oauth/Authorize) horize

Access Token : [https://api.xero.com/oauth/‐](https://api.xero.com/oauth/AccessToken) AccessToken

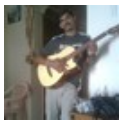

By Giriraj Namachivayam (kayalshri) [cheatography.com/kayalshri/](http://www.cheatography.com/kayalshri/) [ngiriraj.com](http://ngiriraj.com)

Published 17th April, 2013. Last updated 27th February, 2020. Page 5 of 5.